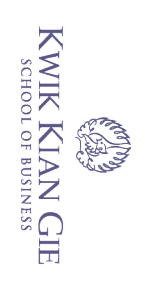

 $\omega$ 

penulisan kritik dan tinjauan suatu masalah.

 $\overline{\mathcal{C}}$ 

## **PENGEMBANGAN SISTEM INFORMASI BIMBEL BERBASIS**

# **WEB PADA SKJ MANDARIN TRAINING CENTRE**

**Oleh :**

**Nama: Edo Fernando**

**NIM : 58090635**

**Skripsi** 

Diajukan sebagai salah satu syarat

Untuk memperoleh gelar Sarjana Komputer

Program Studi Teknik Informatika

Konsentrasi Web Technology

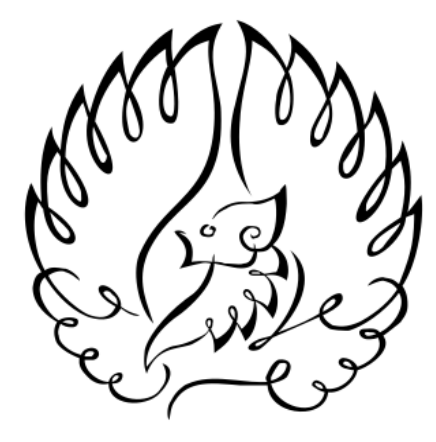

### **INSTITUT BISNIS DAN INFORMATIKA KWIK KIAN GIE**

**JAKARTA**

**September 2013**

i

. Dilarang mengumumkan dan memperbanyak sebagian atau seluruh karya tulis ini dalam bentuk apapun tanpa izin IBIKKG b. Pengutipan tidak merugikan kepentingan yang wajar IBIKKG Dilarang mengutip sebagian atau seluruh karya tulis ini tanpa mencantumkan dan menyebutkan sumber:

. Pengutipan hanya untuk kepentingan pendidikan, penelitian, penulisan karya ilmiah, penyusunan laporan

Institut Bisnis dan Informatika Kwik Kian

 $\overline{\mathbb{C}}$  Hak cipta milik IBI KKG (Institut Bisnis dan Informatika Kwik Kian Gie)

Hak Cipta Dilindungi Undang-Undang

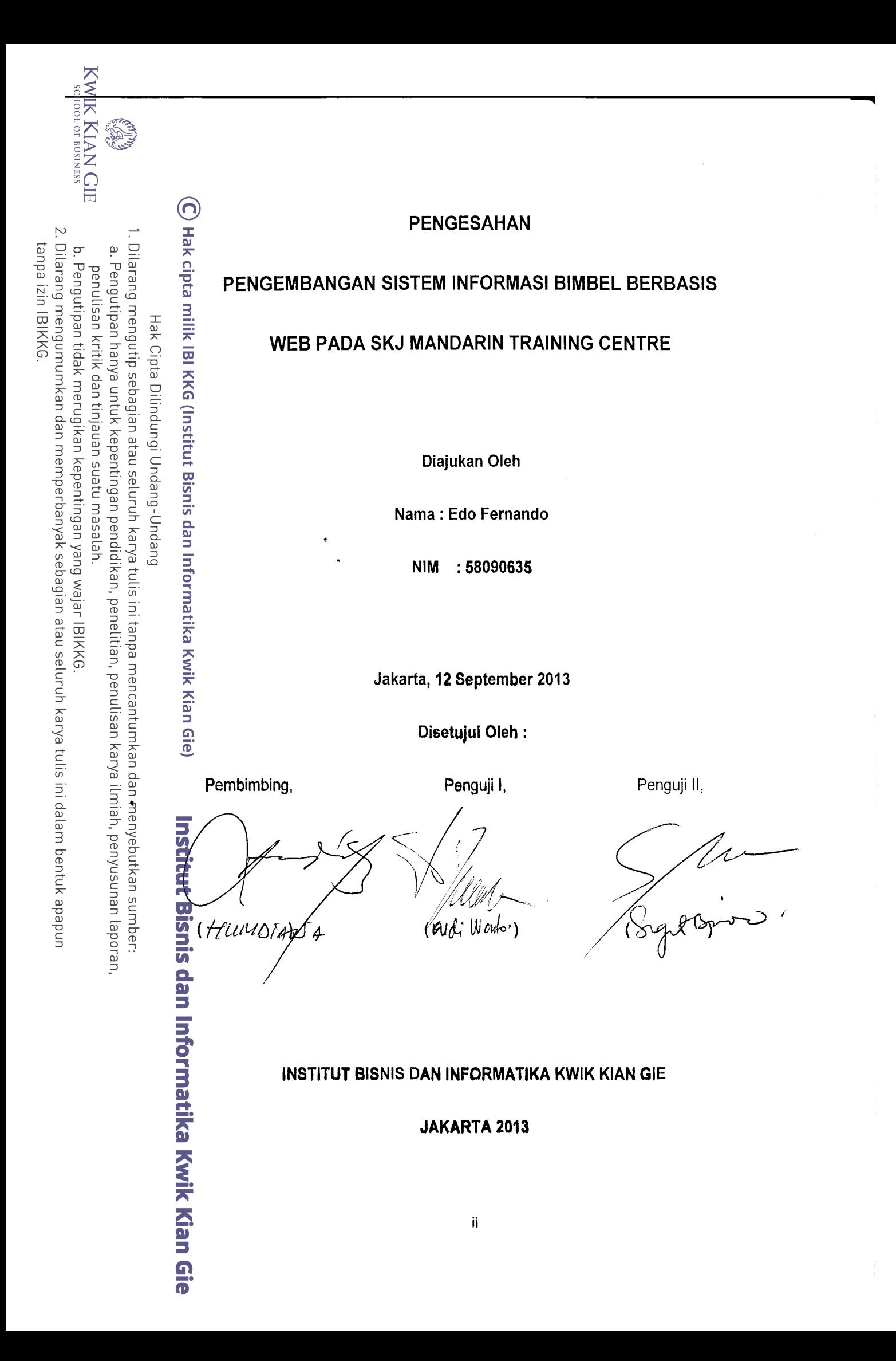

#### **ABSTRAK**

Edo Fernando / 58090635 / 2013 / Pengembangan Sistem Informasi Bimbel Berbasis Web Pada SKJ Mandarin Training Centre / Pembimbing : Humdiana  $\frac{350.6000}{2}$ S.Kom., M.M., M.Kom.

Kebutuhan informasi siswa atau orang tua siswa serta guru tentang seluruh  $\exists$ kegiatan yang berhubungan dengan bimbingan belajar merupakan tanggung jawab dari tempat bimbingan belajar itu sendiri. Informasi yang dibutuhkan dapat  $e^{\frac{3}{2}}$ berupa jadwal siswa, jadwal guru, hasil evaluasi belajar, absensi siswa dan guru,  $\frac{a}{2}$ dan sebagainya yang semua tersedia pada *aplikasi berbasis web SKJ Mandarin Training Centre*, tetapi hal ini belum seluruhnya memberikan kemudahan terutama bagi siswa maupun orang tua siswa. Oleh karena itu penulis mengembangkan Sistem *Bimbingan Belajar Berbasis Web pada SKJ Mandarin Training Centre*  $\frac{1}{2}d$ engan penambahan beberapa fitur baru

Fitur Baru ini merupakan sebuah sistem online yang dibuat menggunakan bahasa pemograman web berbasis ASP.NET dengan menggunakan tambahan Microsoft EOffice Access sebagai database dalam membangun sistem online ini.  $\vec{p}$ 

 $\overline{\overline{\mathbb{S}}}$ Pada <sub>Z</sub>penelitian ini,proses pengumpulan data akan dilakukan dengan cara awawancara kepada Direktur utama SKJ Mandarin Training Centre yaitu Ibu Lysa Ang. Penggunaan basis data juga akan menggunakan struktur asli dari database Eyang dipakai oleh pihak perusahaan SKJ Mandarin Training Centre. Proses  $\overline{\hat{a}}$ pengembangan sistem ini akan diilustrasikan menggunakan sistem flowchart, use case diagram, dan data flow diagram.

 $\frac{1}{6}$ Hasil dari penelitian ini adalah sebuah fitur baru yang jauh lebih memberikan kemudahan dan kenyamanan terutama bagi orangtua siswa terlebih dalam  $\frac{1}{2}$ melakukan pengawasan dan memonitoring anaknya dari rumah. Orang tua dapat  $\frac{\widehat{\mathbb{B}}}{\widehat{\mathbb{B}}}$ mengetahui jumlah biaya les tanpa harus datang ke kantor SKJ Mandarin Training ≌Cent<mark>re</mark>

Kesimpulan dari penelitian ini adalah fitur baru ini tidak hanya memberikan informasi saja seperti jadwal siswa dan guru, rincian pembayaran bulanan dan sebagainya, tetapi juga memberikan kemudahan dalam proses kegiatan belajar mengajar seperti kemudahan memasukan jadwal serta orang tua mendapatkan informasi yang tepat.

Kata Kunci : Bimbingan Belajar, Rincian Pembayaran, SMS Notifikasi

KWIK KIAN GIE SCHOOL OF BUSINESS

**READ** 

 $\omega$ 

Pengutipan hanya<br>Pengutipan hanya

penulisan kritik

dan tinjauan

esew nasal

gh

untuk kepentingan pendidikan, penelitian, penulisan karya

Imiah, penyusunan laporan,

**Kwik Kian Gie** 

റ

#### **ABSTRACT**

 $F$  Edo Fernando / 58090635 / 2013 / Development of Web-Based Tutoring Pengutipan hanya<br>Pengutipan hanya Information Systems In SKJ Mandarin Training Centre / Adviser : Humdiana S.Kom., M.M., M.Kom.

 $\frac{3}{8}$   $\frac{1}{4}$   $\frac{3}{8}$  meeds of students or parents of students and teachers of all activities  $\exists$ re $\Delta$ to learning is the responsibility of tutoring place. Required information may include student schedules, teacher schedules, exam result, student and teacher attendance, and etc, are available on the "new features". but these things are not  $\frac{d}{dx}$  convenient especially for student and parents of student. Therefore, the authors developed a web-Based Tutoring System on SKJ Mandarin Training Centre with the addition of several new features.

 $F_1 = \frac{3}{5}$   $F_2 = \frac{3}{5}$ . This peak web system that made use ASP.NET based web  $\widetilde{\mathbb{F}}$ pr $\widetilde{\mathbb{F}}$ gramming language and supporting Microsoft Office Access as database in ર્ગે bu ilding this online system

 $\frac{1}{2}$ In this research, requirements and data will be gathered by interviewing the **Director of** *SKJ Mandarin Training Centre*, Mrs Lysa Ang. Database that will be used is the real database structure that is being used by the current system. This  $\frac{1}{6}$  system workflow will be illustrated by system flowchart, usecase diagram, and  $\overline{\text{a}}$ data fow diagram.

The results of this research are "*New Features*" that gives more convenience and comfort especially for parents of students to monitoring children from home.  $\mathbb{\overline{P}}$ Parents can find out the total cost of tutoring without having to come to the office **SKJ Mandarin Training Centre.** 

 $\frac{1}{2}$ The **co**nclusion from this research is "*New Features*" not only give informations  $\overline{\delta}$ such  $\overline{\epsilon}$  a schedule of students and teachers, attendance, details of monthly payments,and etc but also give the convenience and service for students, parents  $\frac{3}{5}$  of students and teachers such as process of teaching, learning activities, input attendance and parents get the right information.

Keyword : Tutoring, Payments Detail, SMS Notification

untuk kepentingan pendidikan, penelitian, penulisan karya

ilmiah,

penyusunan laporan

dan

ormatika Kwik Kian Gie

SCHOOL OF BUSINESS

**READER** 

 $\omega$ 

penulisan kritik

dan tinjauan

esew nasal

gh

റ

#### **KATA PENGANTAR**

Puji dan syukur kepada Tuhan Yang Maha Esa karena atas berkat dan rakhmatan lah proses pembuatan laporan skripsi ini dapat diselesaikan dengan lancar sehingga penulis dapat menyelesaikan masa studi selama 4 tahun. Terselesainya skrips<del>i </del>ini tidak luput dari bantuan dan motivasi serta partisipasi dari semua pihak, untukātu penulis ingin menyampaikan penghargaan dan ucapan terima kasih kepada:

1. Tuhan Yang Maha Esa yang telah mencurahkan berkat dan karunia serta memberikan kelancaran dalam proses skripsi dan memimpin saya sampai  $\frac{1}{6}$ pada hari ini.

2. Papa, Mama, Kopian, Kopedi ,dan seluruh keluarga besar Kwik. Serta  $\sum$ mama yang memberi doa dan dukungan terus menerus kepada penulis.

3. Bpk Humdiana, S.Kom., MM, M.Kom., ketua program studi TI dan sekaligus sebagai dosen pembimbing skripsi yang telah membimbing penulis dengan baik dan memberikan solusi-solusi jitu.

4. Ibu Ellis Sondang Tampubolon, S.Kom., MM, M.Kom., selaku ketua program studi Sistem Informasi sekaligus dosen pengajar Riset Teknologi **Informasi yang memberikan banyak ilmu pada penulis.** 

5. Ibu Lysa Ang, Direktur utama dari SKJ Mandarin Training Centre yang selalu sabar dan memberikan jawaban-jawaban yang sangat memudahkan saya dalam menganalisa seluruh penelitian skripsi ini, serta Ibu Yanti salah satu Admin yang selalu membantu saya dalam hal apapun. Memberikan beberapa saran yang sangat berarti buat penulisan skripsi saya.

6. Dear Meliyana yang selalu sabar dan memberikan support penulis k Kian Gie sepanjang laporan skripsi ini berlangsung.

Pengutipan hanya untuk kepentingan pendidikan, penelitian, penulisan karya ilmiah, penyusunan laporan

i seluruh karya tulis ini tanpa mencantumkan dan menyebutkan sumber

EST

 $\overline{\mathbf{c}}$ 

penulisan kritik dan tinjauan suatu masalah

ne<sub>1</sub>

Undang-Undang

KWIK KIAN GIE<br>segolof business  $\overline{\mathcal{N}}$ Dilarang mengumumkan dan memperbanyak sebagian atau seluruh karya tulis ini dalam bentuk apapun tanpa izin IBIKKG  $\sigma$ Pengutipan tidak merugikan kepentingan yang wajar IBIKKG

Pengutipan hanya untuk kepentingan pendidikan, penelitian, penulisan karya ilmiah, penyusunan laporan

 $\ddot{\mathsf{o}}$ 

penulisan kritik dan tinjauan suatu masalar

Hak Cipta Dilindungi Undang-Undang

7. Sahabat main bareng anak "ERVEEL" (Revival) yaitu Ucok, Octa, Toto thanks banget setiap kali kalian membantu saya dalam hal permainan,  $\frac{a}{b}$ pelajaran, baik sebelum ujian. Saya belajar banyak hal dari mereka.

8. Spesial saya berterima kasih banyak kepada Ricky Han dan Rico Budi Mulyadi yang selalu membantu saya ketika penulisan skripsi ini ᇰ  $\overline{=}$ berlangsung. "Thank tou so much, God Bless You bro".<br>◎

9. Seluruh keluarga besar TIRen (TI KEREN) Angkatan 2009 yang sangat berharga bagi penulis Victor, Adut, Riki Wen, Aboi, Mega, Hendri, Valia, Filis<br>E.Ferry, Phen2, Yao Argh, Jimmy, Fahmil, Samuel Yosua, Della, Filo, Listi, Vincent, dan lain-lain yang penulis tidak bisa sebut satu-satu.

16. Sahabat-sahabat PONG seperti Toto, James, Hosea, Mei, Feifei, Jay, Sandra dan lainya yang penulis tidak bisa sebut semuanya .

1<sup>2</sup>.Tim Dosen IBII khususnya pak Agus Sulaiman yang telah membekali penulis dengan ilmu serta bimbingan mental melalui perkuliahan sebelum  $\overline{\Phi}$ maupun pada saat skripsi.

Dilarang mengutip sebagian atau seluruh karya tulis ini tanpa mencantumkan dan men Penulis menyadari sepenuhnya bahwa laporan skripsi ini masih memiliki banyak kekurangan. Akhir kata penulis ingin bersyukur dapat meyelesaikan masa studi 4 tahun dengan lancar.<br>Tahun dengan lancar.<br>Tahun dengan lancar.<br>Tahun dengan lancar.

#### **Hormat Saya,**

 **Penulis**

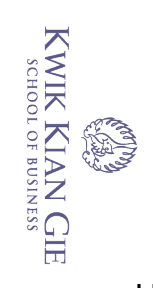

# **DAFTAR ISI**

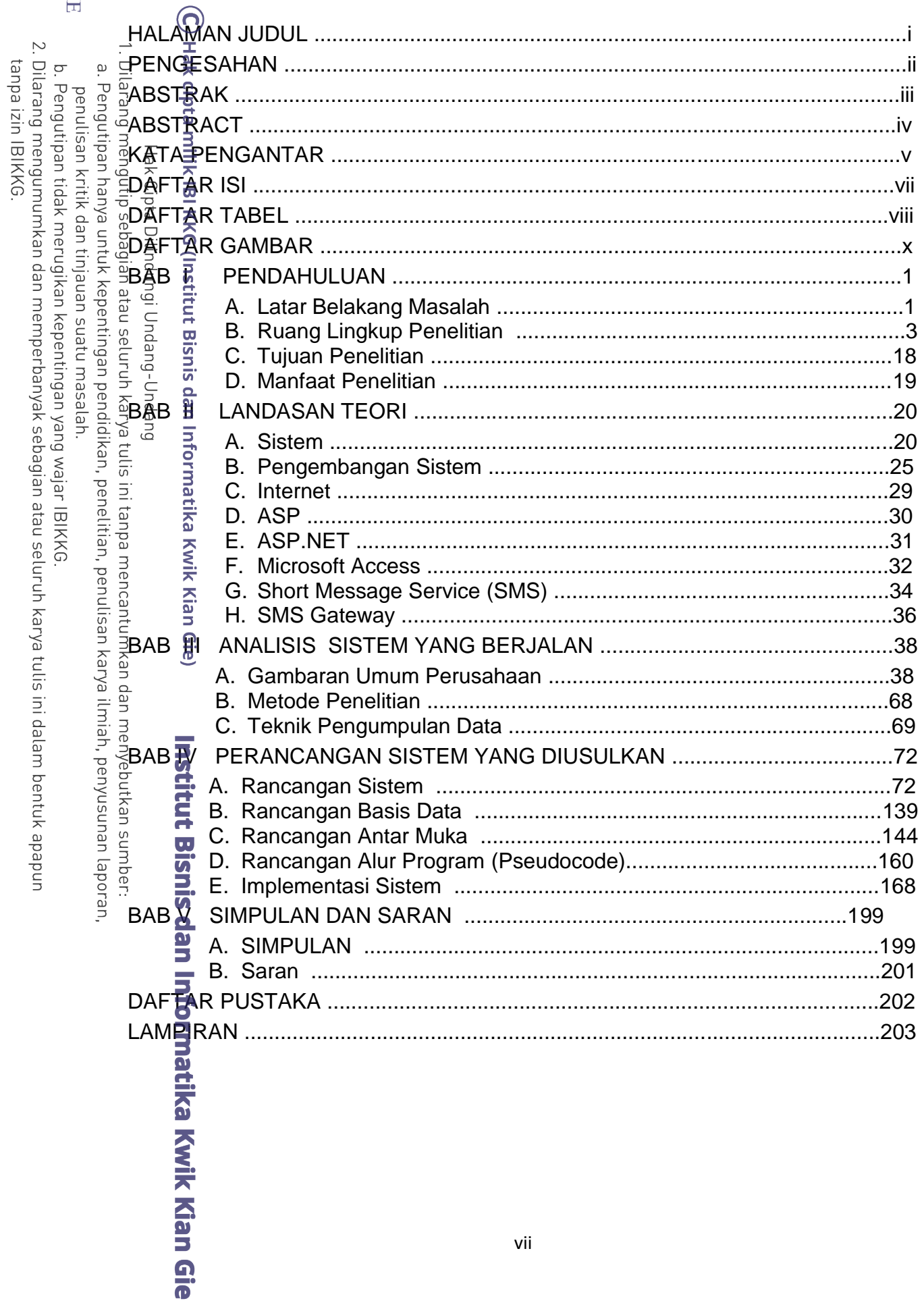

### **DAFTAR TABEL**

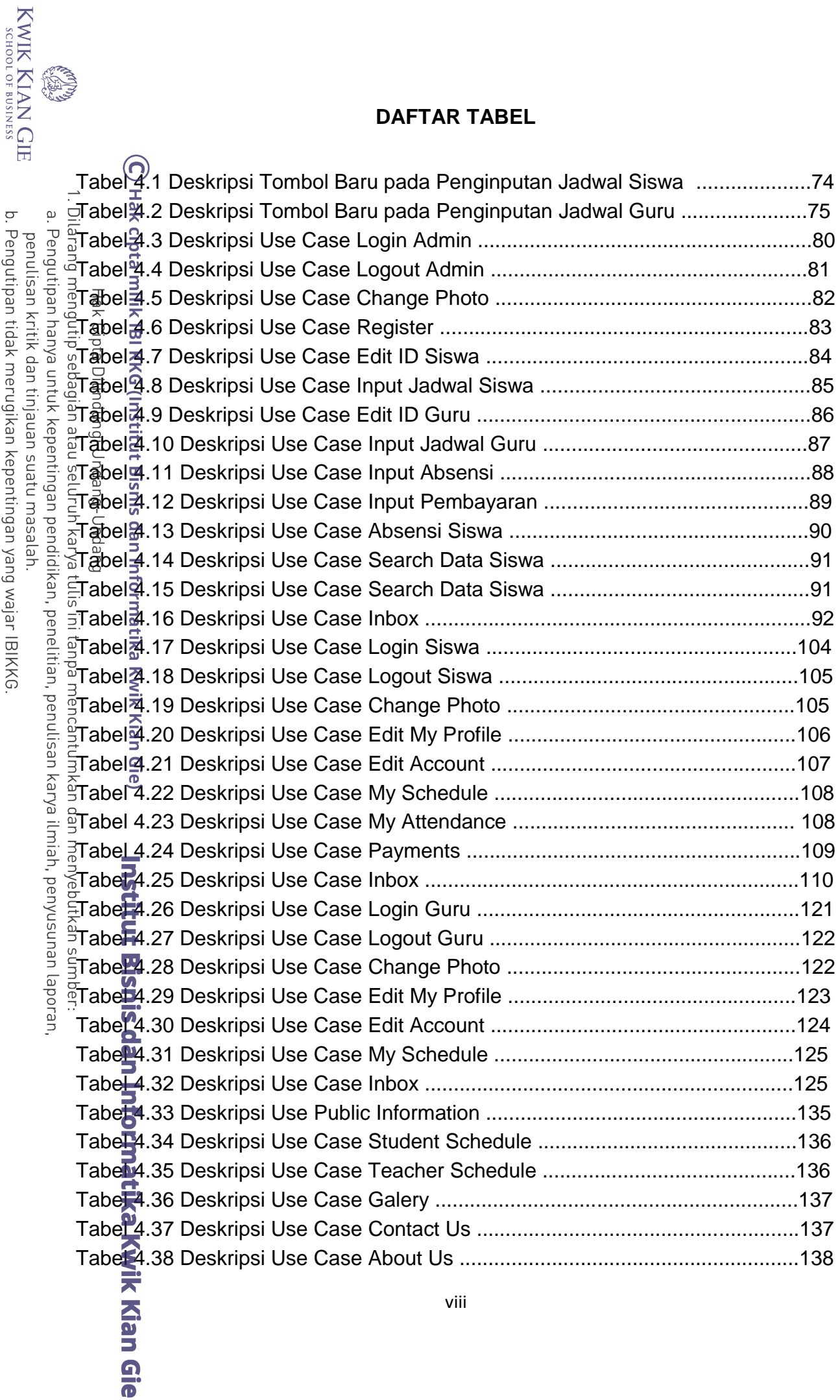

b. Pengutipan tidak merugikan kepentingan yang wajar IBIKKG.<br>2. Dilarang mengumumkan dan memperbanyak sebagian atau seluruh karya tulis ini dalam bentuk apapun<br>tanpa izin IBIKKG.

**COLOR** 

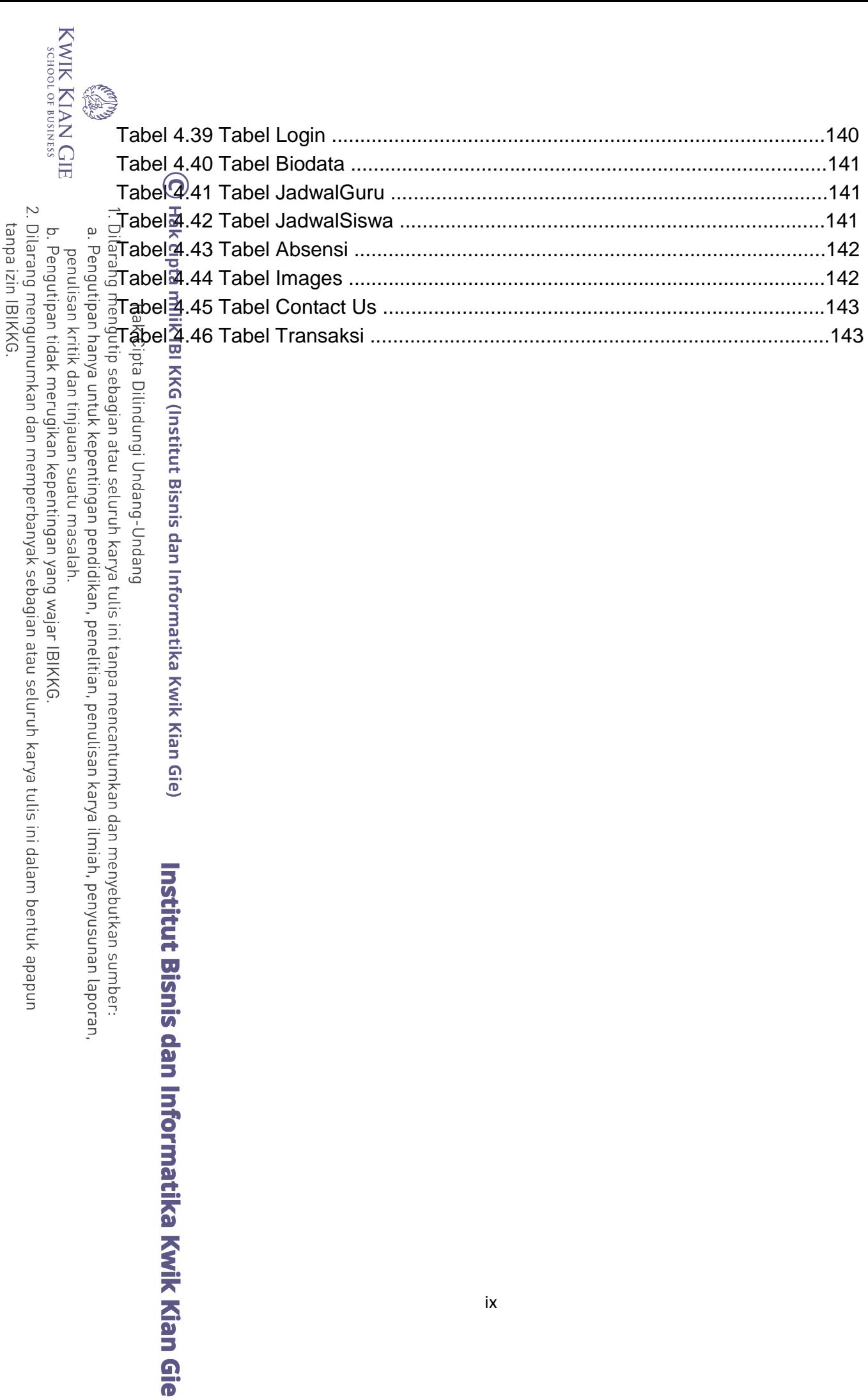

### **DAFTAR GAMBAR**

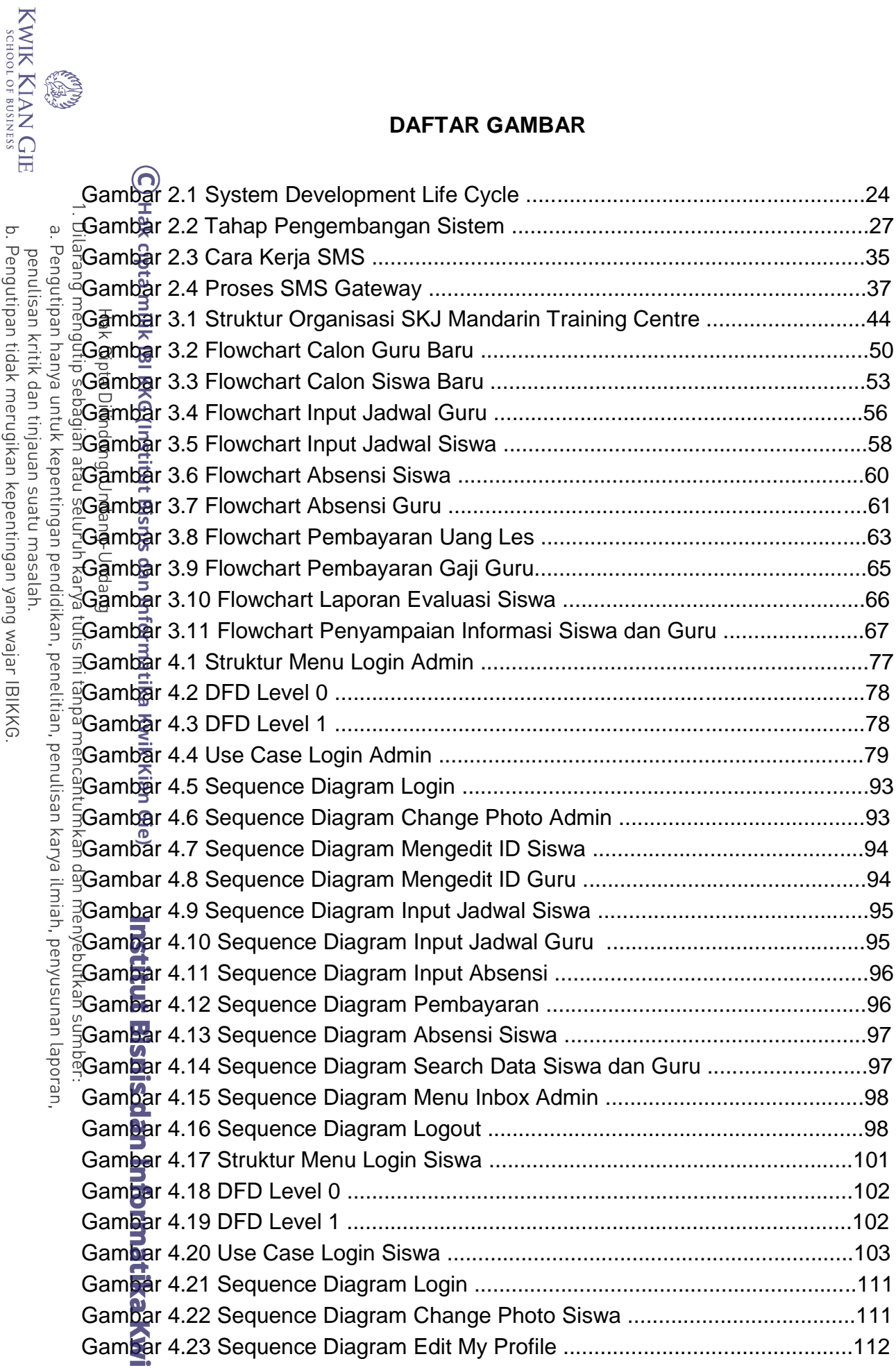

penulisan kritik dan tinjauan suatu masalah.<br>b. Pengutipan tidak merugikan kepentingan yang wajar IBIKKG.<br>2. Dilarang mengumumkan dan memperbanyak sebagian atau seluruh karya tulis ini dalam bentuk apapun

**Company** 

ik Kian Gie

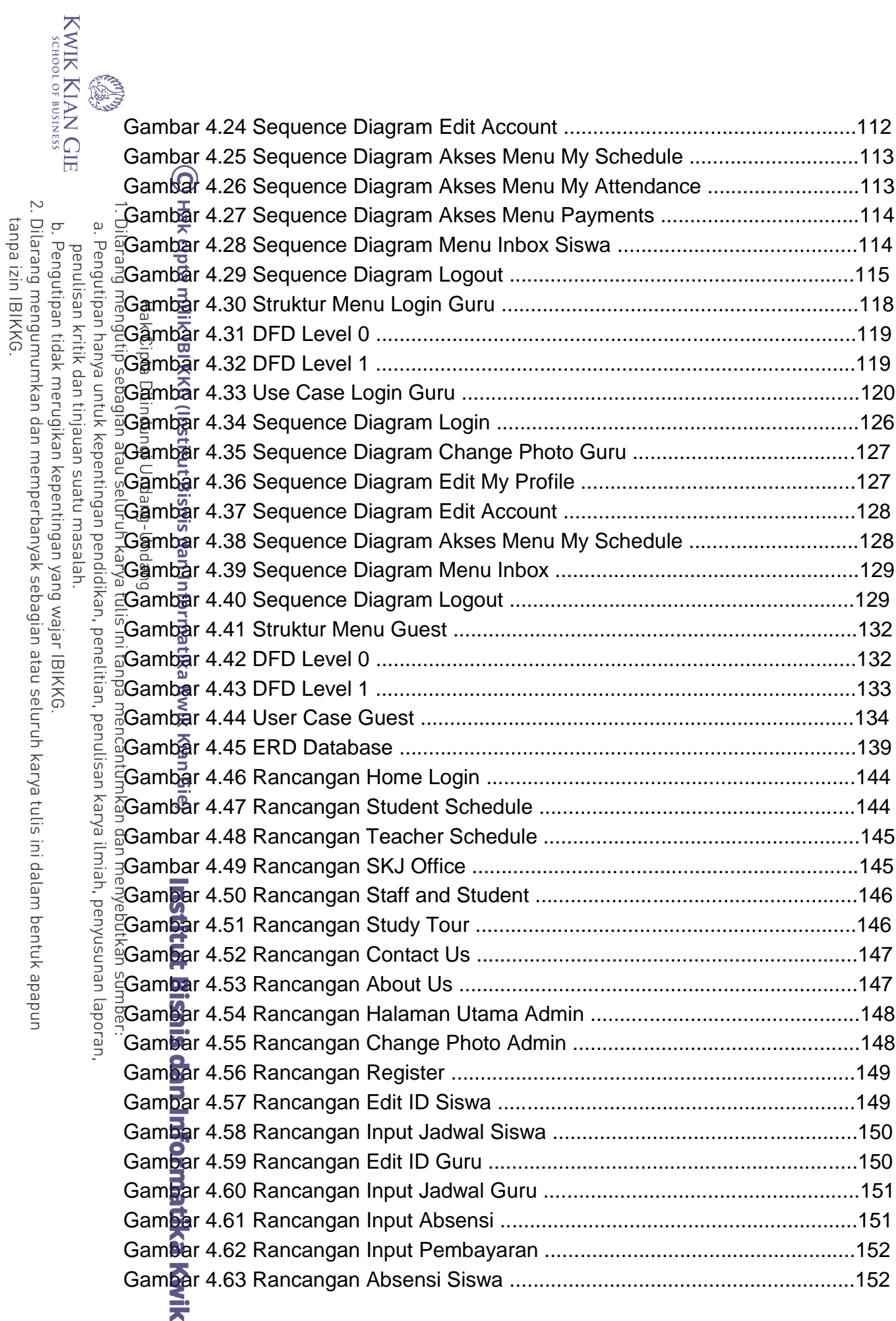

l,

**Kian Gie** 

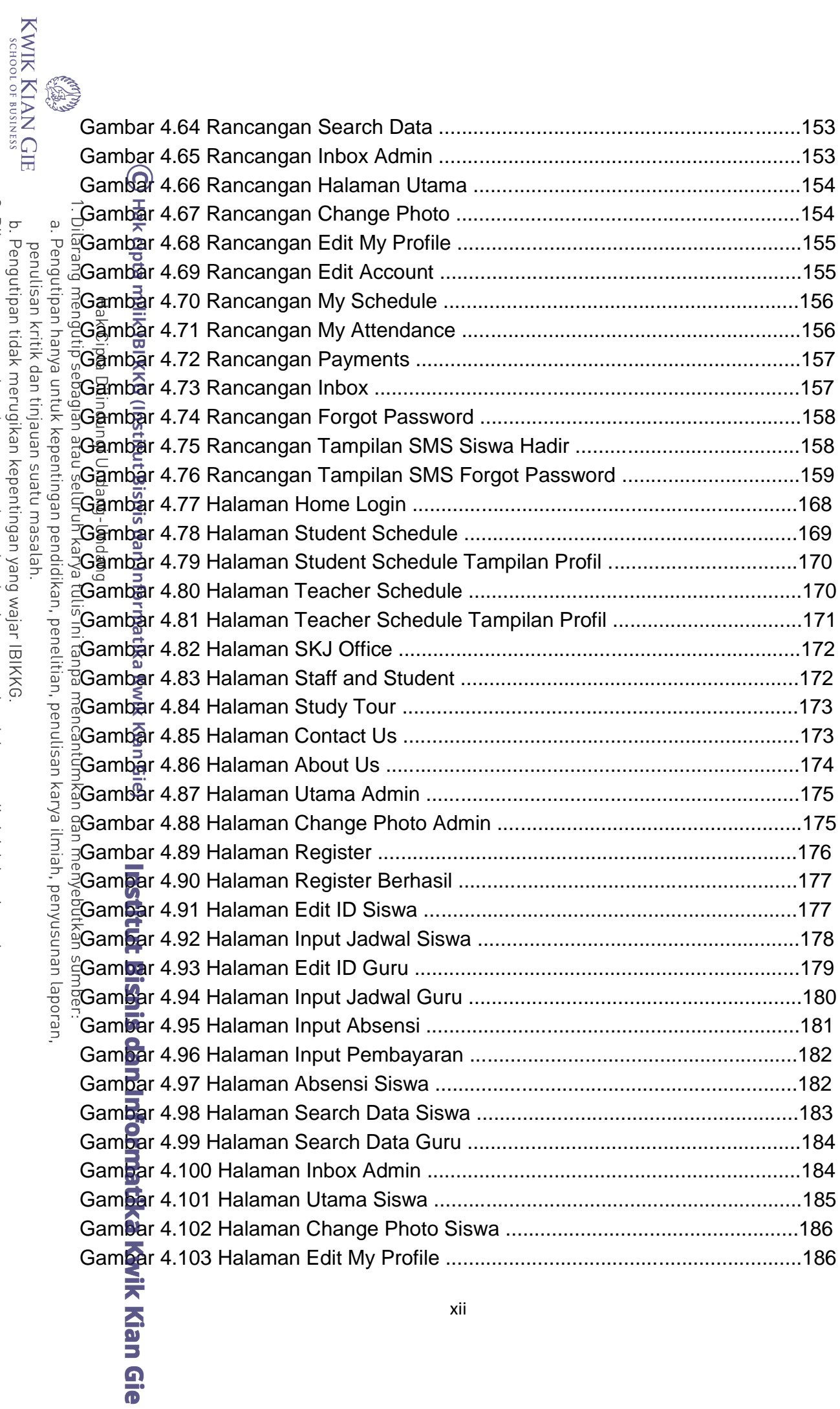

xii

o. Pengutipan tidak merugikan kepentingan yang wajar IBIKNo.<br>2. Dilarang mengumumkan dan memperbanyak sebagian atau seluruh karya tulis ini dalam bentuk apapun<br>tanpa izin IBIKKG.

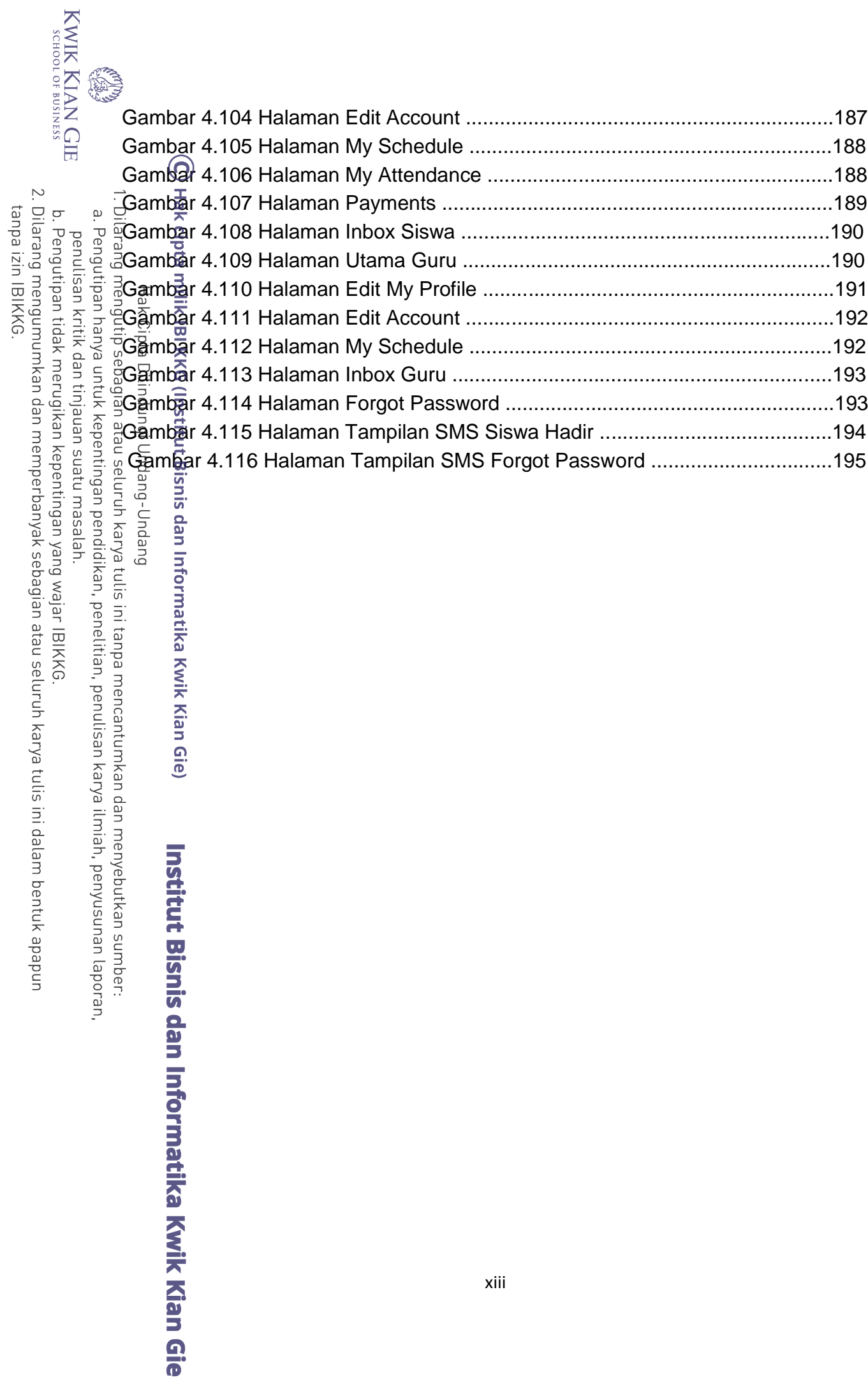